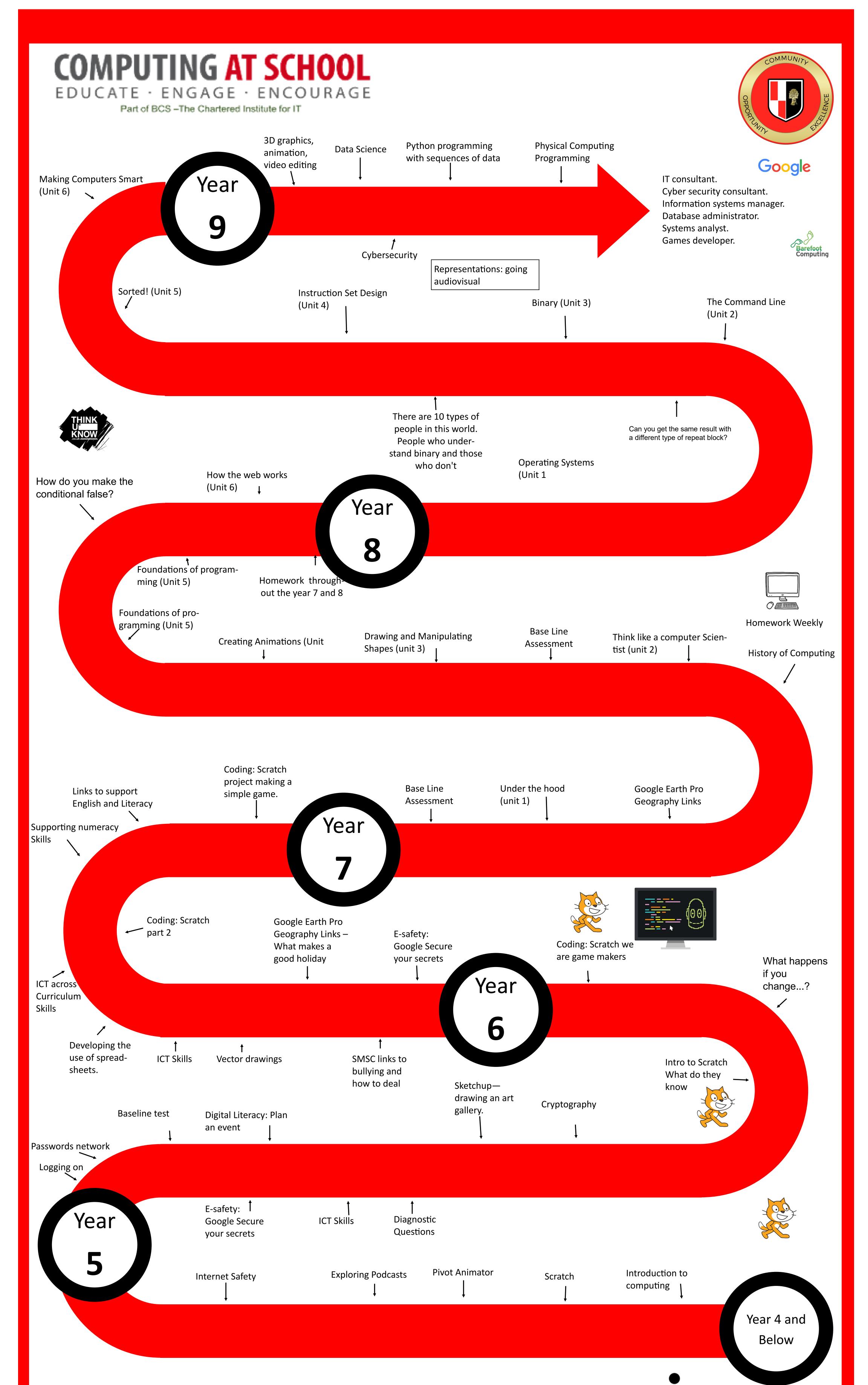

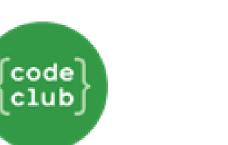

## Computing Learning Journey

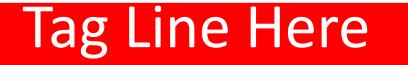